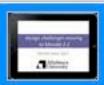

1. Design challenges moving to Moodle 2.2

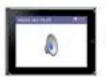

2. MDDE 665 PILOT

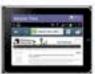

3. Mobile Pilot

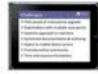

4. Challenges

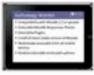

5. Technology Wishlist

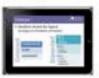

6. Choices

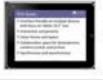

7. GUI Goals

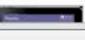

## Design challenges moving to Moodle 2.2

Moodle Moot 2013

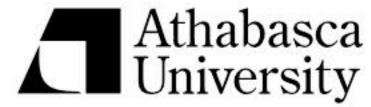

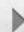

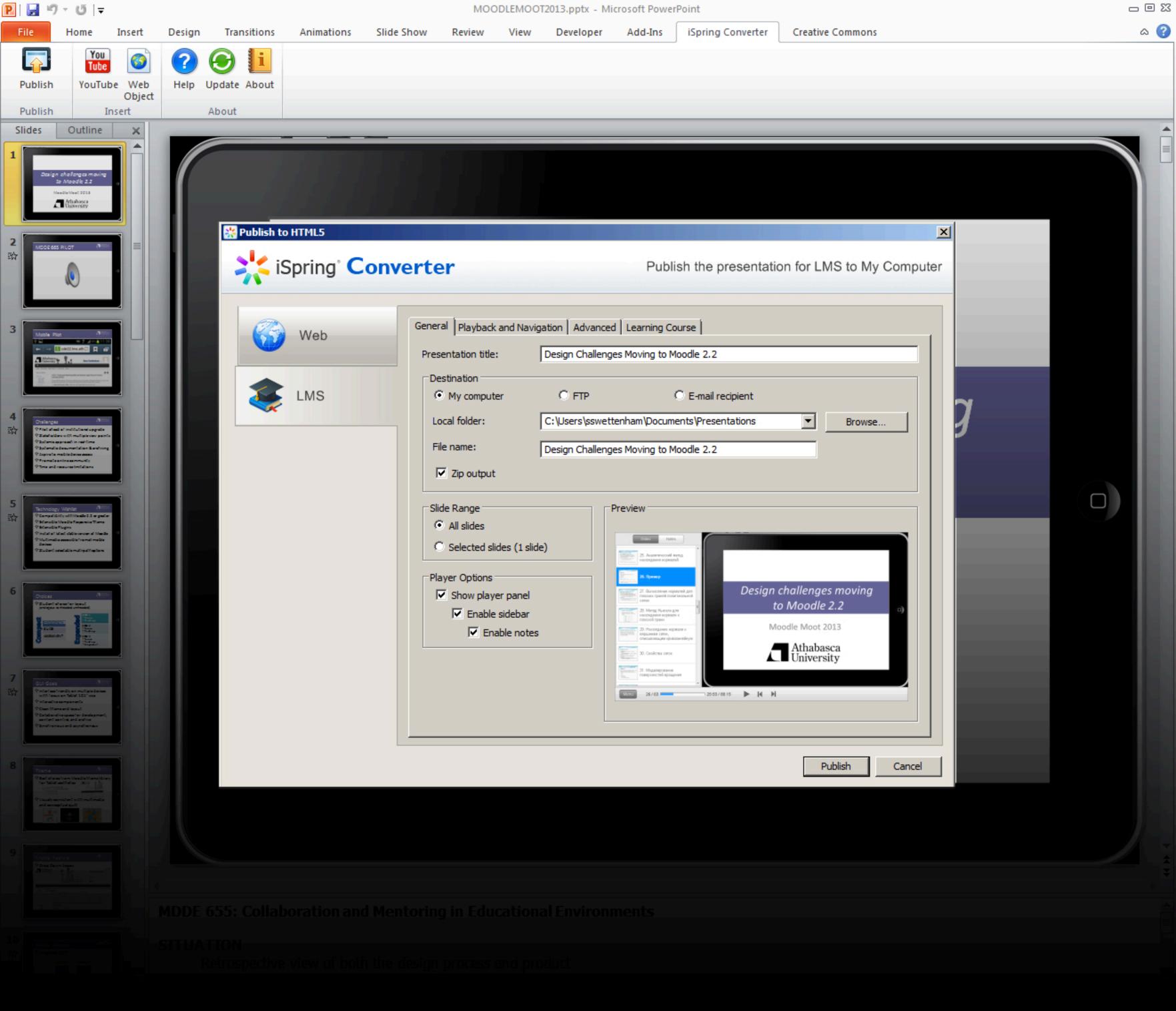

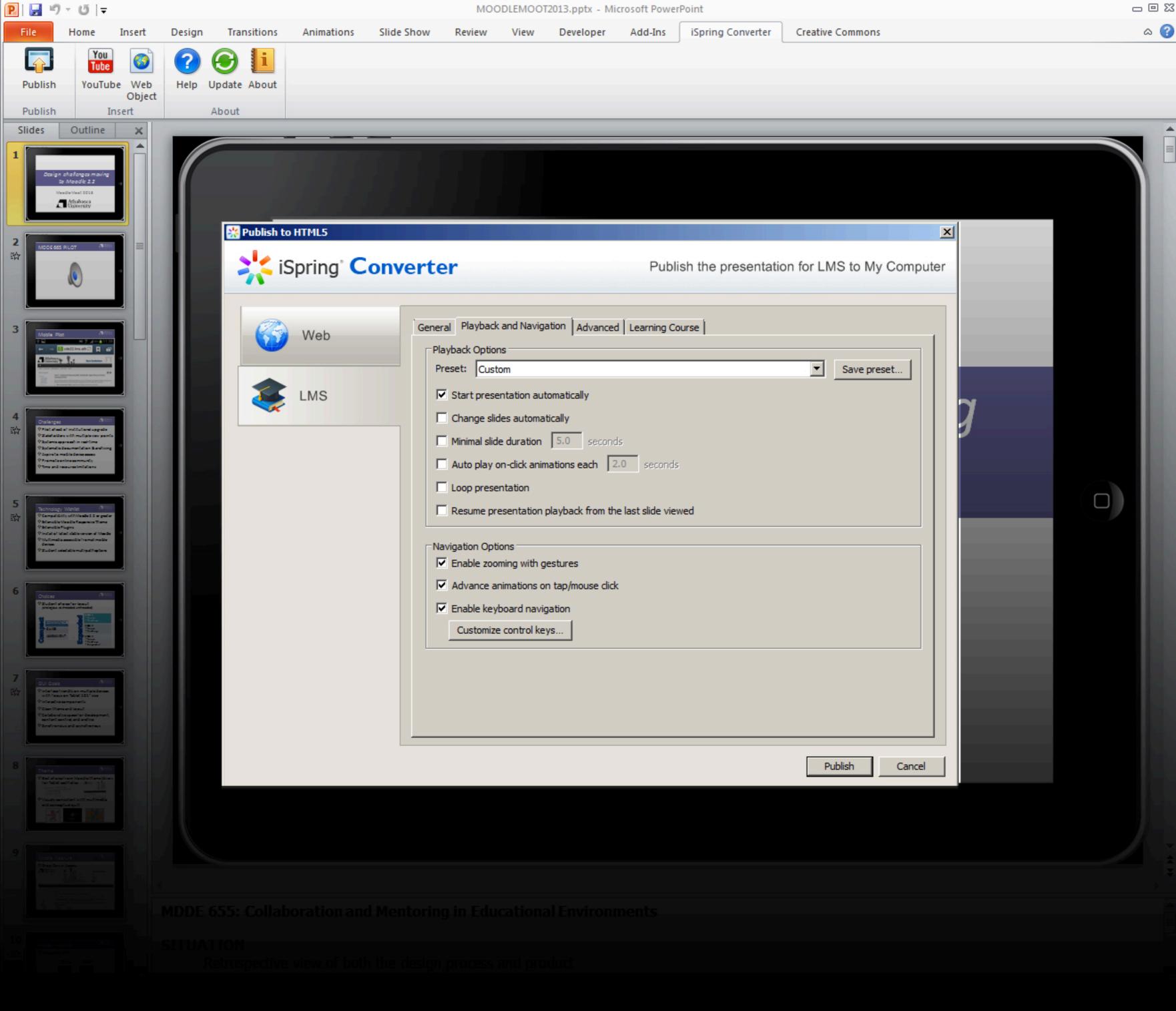

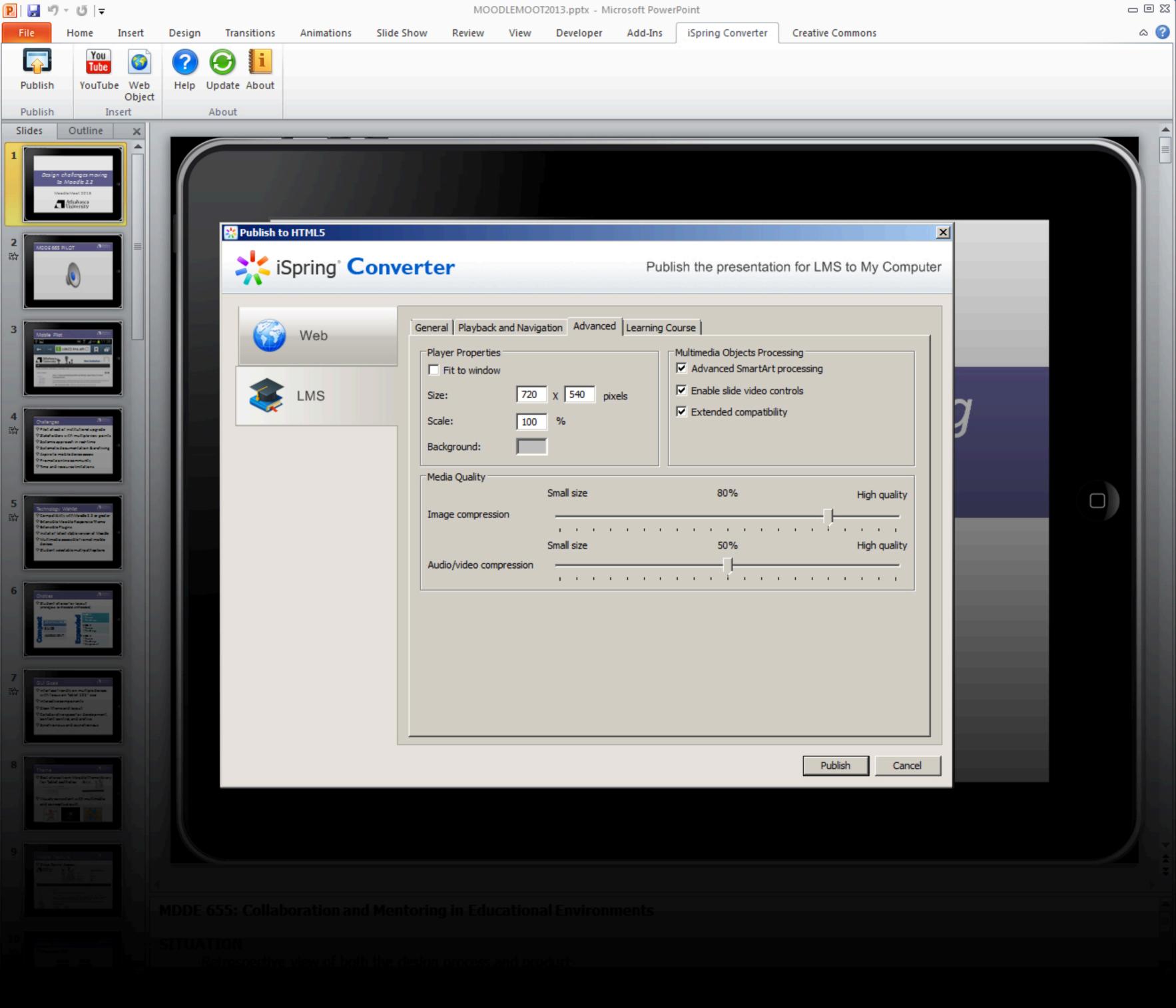

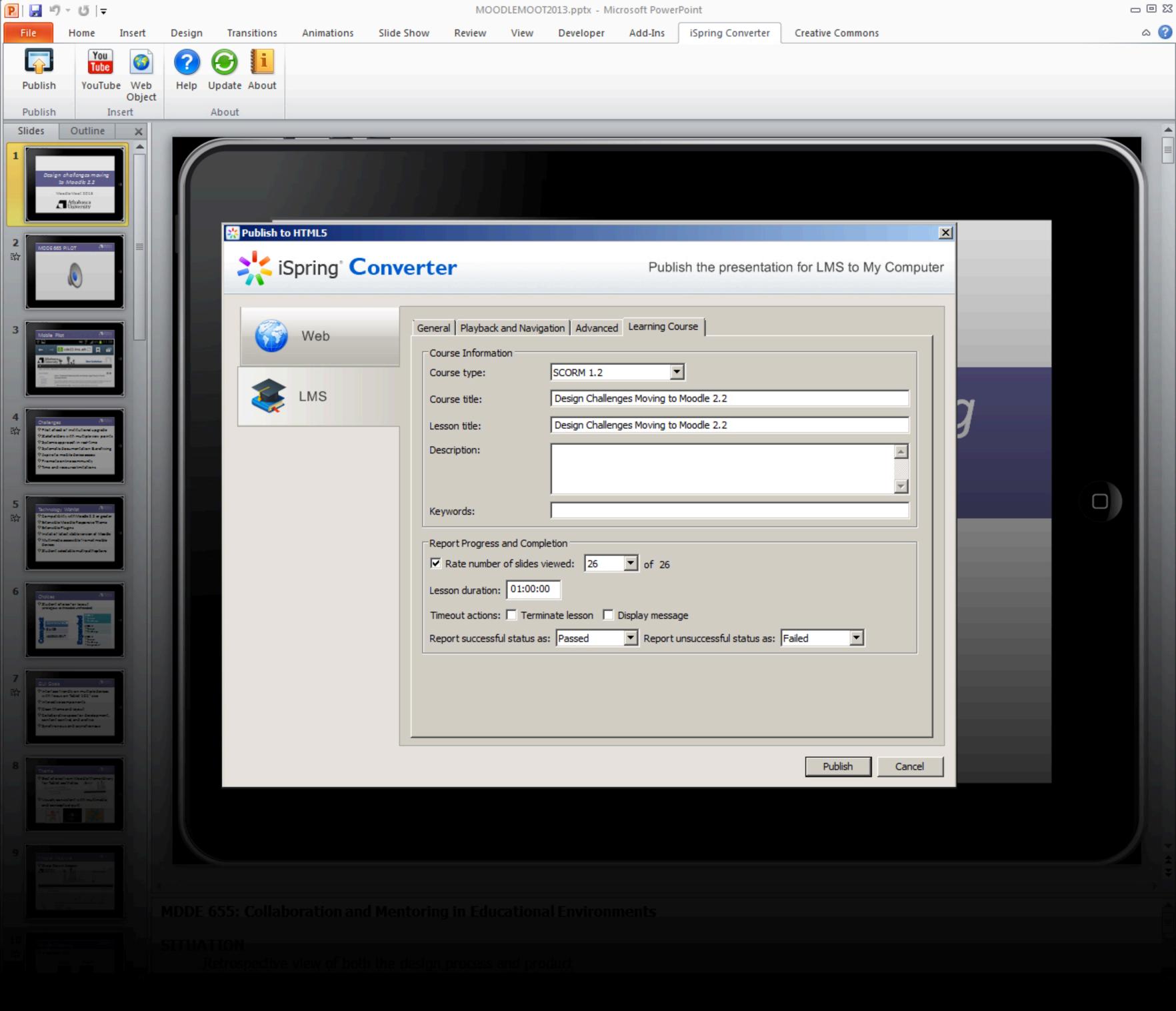